FACADE – Financial Analysis Computing Architecture in Distributed Environment

V. Motoška, L. Slebodník, M. Jurečko, M. Zvada

<span id="page-0-0"></span>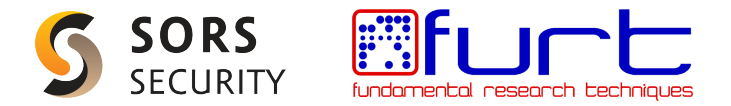

May 4, 2011

### **Outline**

- **•** [Motivation](#page-2-0)
- [CADE Middleware](#page-6-0)

**•** [Future work](#page-18-0)

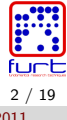

FURT Solutions, s.r.o. [Condor as a resource for financial market analysis](#page-0-0) May 4, 2011

# What?

- financial markets prediction and analysis
- **•** simulations of statistical and computational finance models
	- From the Currency Rate Quotations onto Strings and Brane World Scenarios  $<sup>1</sup>$  (Phys.Rev.E)</sup>
	- Agent Based Simulations of Prediction Algorithms
	- Memory Prediction Framework Model for Clustering the Financial Market Behaviors

 $\frac{1}{1}$ <http://arxiv.org/abs/1104.4716>

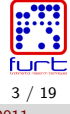

<span id="page-2-0"></span>

# H<sub>ow</sub>?

**e** Hardware

- Intel Xeon E5530 quad-core based worker nodes
- NVIDIA GeForce GTX 480, GTX 285, Tesla C1060

**•** Software

- CentOS  $5.5 \times 86$  64 managed by Puppet
- **Jatest Red Hat MRG Condor with our middleware**
- central authentication and account management via LDAP and Kerberos
- GNU Octave, MATLAB, ROOT<sup>2</sup>
- custom applications developed in Python, Perl,  $C_{++}$ , OpenCL

<span id="page-3-0"></span>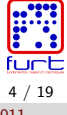

 $^2$ <http://root.cern.ch/drupal/>

# Why?

### Condor

- huge processing power (HTC)
- high customizability
- community support
- o MRG
	- messaging for our Java based trading application
	- almost real-time computation (algorithmic trading)
	- $\bullet$  rebuilt under CentOS in mock environment  $3$

 $^3$ <http://fedoraproject.org/wiki/Projects/Mock>

<span id="page-4-0"></span>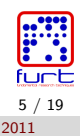

# Why?

### • NVIDIA GPUs – according to our tests  $4$

- best price vs. performance
- OpenCL maturity and completeness
- Linux drivers stability

### CentOS

- **a** RHFL clone
- MRG compatible

 $^4$ [http://ieeexplore.ieee.org/xpls/abs\\_all.jsp?arnumber=5695244](http://ieeexplore.ieee.org/xpls/abs_all.jsp?arnumber=5695244)

<span id="page-5-0"></span>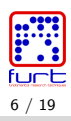

### **Challenges**

- long running jobs
	- processing quite large amount of WORM data
	- producing comparable amount of results
- o data manipulation
	- portable (data locality independence)
	- reliable (fault tolerance during computing)
	- o optimal (file transfer control)
- isolate users from unnecessary technical details
- obtain a higher degree of Condor customizability

<span id="page-6-0"></span>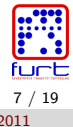

### CADE URL

To solve storage related problems we introduced CADE URL

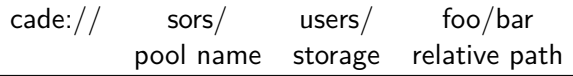

```
cade://sors/users/jdoe/math1
```
i.

<cade://sors/pse/oanda/EURUSD/?ds=1.1.2009&de=31.1.2009&closing> <cade://sors/bin/gcc?version=3.4>

- taking care not to overwrite concurrently modified data
- **•** possibility to append data to the existing files
- warning on any possibly unsafe action
- map concrete storage according to configuration file

<span id="page-7-0"></span>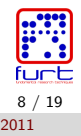

#### [CADE Middleware](#page-8-0)

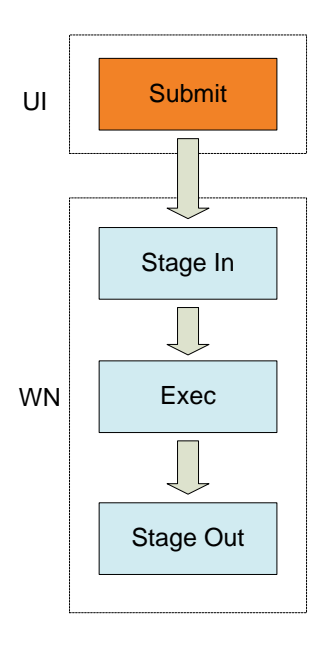

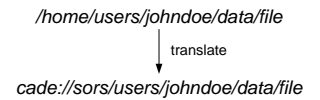

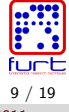

FURT Solutions, s.r.o. [Condor as a resource for financial market analysis](#page-0-0) May 4, 2011

<span id="page-8-0"></span>

#### [CADE Middleware](#page-9-0)

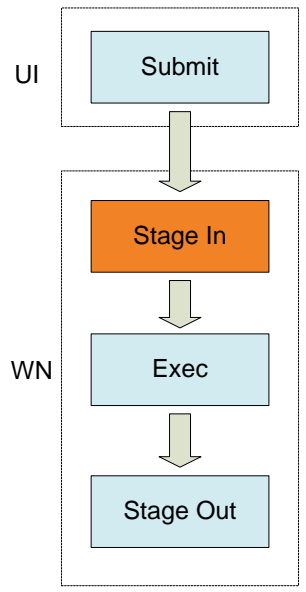

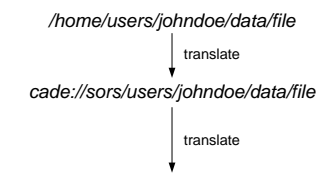

1. */export/home/users/johndoe/data/file (on NFS)*

2. copy out to Condor sandbox (/var/execute/1234/…/data/file)

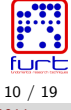

<span id="page-9-0"></span>

#### [CADE Middleware](#page-10-0)

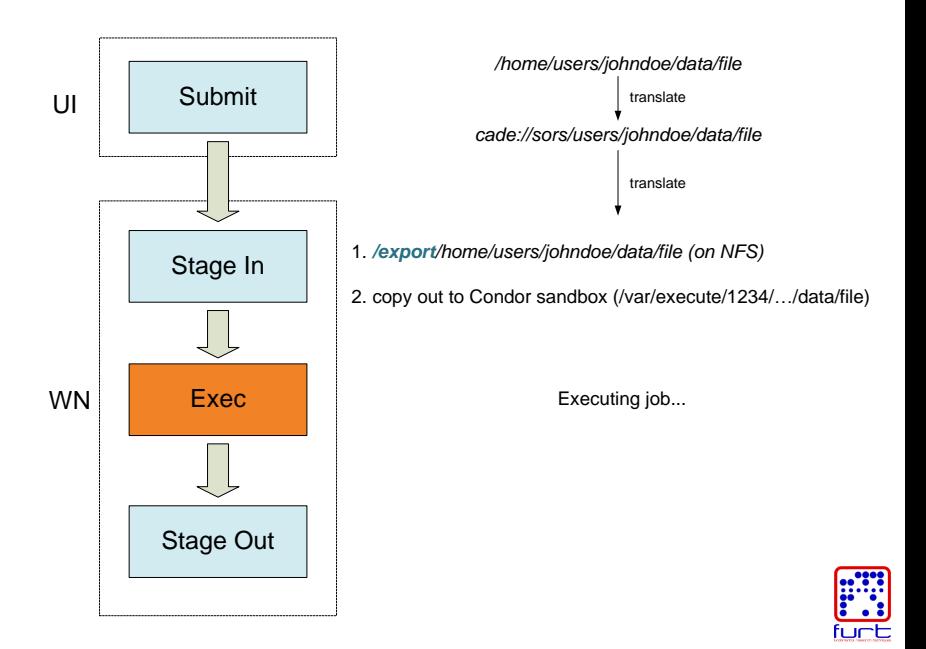

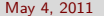

<span id="page-10-0"></span>11 / 19

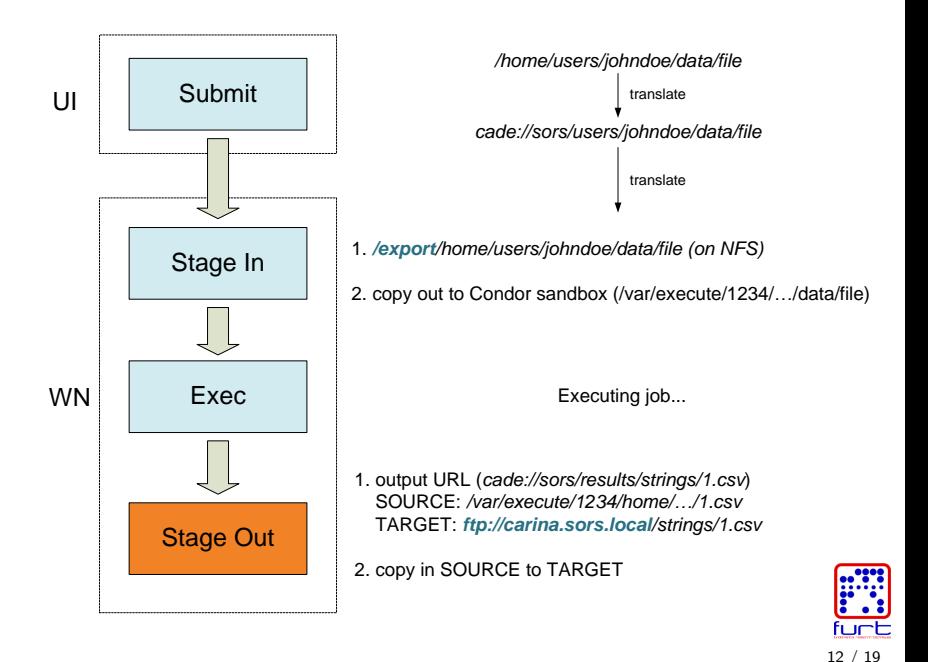

<span id="page-11-0"></span>

# Benefits of CADE URLs

### **•** portability

- GRID/SRM ready
- can access various data back-ends NFS/dCache/PSE/Xrootd/gFTP. . .
- reliability
	- **•** protection against accidental overwrites
	- no storage SPOF during job execution
- o optimization possibilities
	- $\bullet$  storage side filtering/preprocessing
	- online data compression
	- $\bullet$  caching

<span id="page-12-0"></span>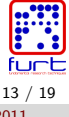

# CADE Job Description Language

- similar to condor\_submit syntax (no need for backward compatibility)
- domain specific syntax
- additional layer covering various submission methods condor\_submit/Web Services/QMF
- **o** created for user convenience

<span id="page-13-0"></span>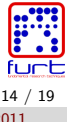

### Example . jdl file

```
#!/usr/bin/env cade_submit
```

```
arguments = subdir\%ix\%/infile \ %o1\% # o1 alias
executable = copyProgram
```

```
input = $HOME/subdir% i x\frac{1}{2} # stage in
```

```
output = "output file \frac{1}{2}ix\frac{1}{2}" # $(ProcID) + 2
output = common.txt :append # do not overwrite
stdout = %ix% / stdout.txt
```
<span id="page-14-0"></span> $parameteric = 2:5$ 

### Example .csf file

```
arguments = subdir\x, x\x/infile cade://sors/.../work_dir/outfile%25ix%25
+cade_argument0 = "c3ViZGlvJWl4JS9pbmZpbGU="
+cade_argument1 = "Y2FkZTovL3NvcnMvdXNlcnMvc2xlYm9kbmlrL3N2bmtvL2NhZGUvdWkvdGVzdHMvMDNfY2FkZV9zdWJtaXQ="
+cade_arguments = true
+cade_cwd = "cade://sors/.../work_dir/"
+cade_executable = "cade://sors/.../work_dir/copyProgram"
+cade_input0 = "cade://sors/.../home/.../subdir%25ix%25"
+cade_orig_cwd = "/home/.../work_dir/"
+cade_orig_executable = "copyProgram"
+cade_orig_input0 = "/home/users/.../subdir%ix%/"
+cade_orig_jdl = "cade://sors/.../work_dir/03_positional_templates.jdl"
+cade_orig_output0 = "outfile%ix%"
+cade_orig_output1 = "common.txt:append"
+cade_output0 = "cade://sors/.../work_dir/outfile%25ix%25"
+cade_output1 = "cade://sors/.../work_dir/common.txt%3Aappend"
+cade parametric end = 5+cade_parametric_start = 2+cade_stdout = "cade://sors/.../work_dir/%25ix%25/stdout.txt"
+cade_submit_directory = "cade://sors/service/submits/ui01dev.cade.sors.local/000083_2011-04-27/"
executable = 03_positional_templates:copyProgram
log = /service/submits/ui01dev.cade.sors.local/000083_2011-04-27/logs/condor_user
notification = Complete
notify_user = slebodnik@sors.com
transfer executable = false
transfer input files = /service/submits/ui01dev.cade.sors.local/000083_2011-04-27/csf
transfer output files =universe = vanilla
wantremoteio = false
whentotransferoutput = ON_EXIT
queue 4
                                                                                                 16 / 19
```
FURT Solutions, s.r.o. [Condor as a resource for financial market analysis](#page-0-0) May 4, 2011

<span id="page-15-0"></span>

# CADE Service directory

### **•** structure

```
/submits/
   \langle eubmitter>/000001_day/
         job/
/jobs/
   <submitter>/
      <cluster id>/
         submit/
         stages/
             0001_<stage name>/
         <section id>/<worker node>/0001_<stage name>/
/users/
   <user>/
      jobs/
          \langle cubmitter>/<cluster id>/
      submits/
         000001_day/
```
- contents and purpose
	- middleware logs, Condor user and failure logs
	- working directory snapshots for each stage
	- job and machine classadds

<span id="page-16-0"></span>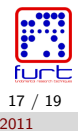

### CADE Development

**o** development environment

- XCP based (fast re-provisioning)
- Condor instances and configuration per developer
	- \$ dev\_env\_reset
	- \$ dev env run all query
	- \$ dev env run head install
	- \$ dev env run ui01dev start
- $\bullet$  integration tests following whole job life-cycle
	- from submission (condor\_sumbit interoperation)
	- through run on worker nodes
	- to results checking

<span id="page-17-0"></span>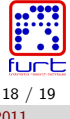

### Future work

- migrate Cfengine to Puppet
- move service directory from NFS
- Cumin LDAP integration (ready on Dev env)
- cade\_query
	- interactive monitoring
	- status of each executed stage
	- history of stages on worker
- user requests: enhanced mail notifications, application checkpointing (DMTCP). . .

<span id="page-18-0"></span>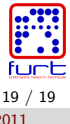